## 161/2015

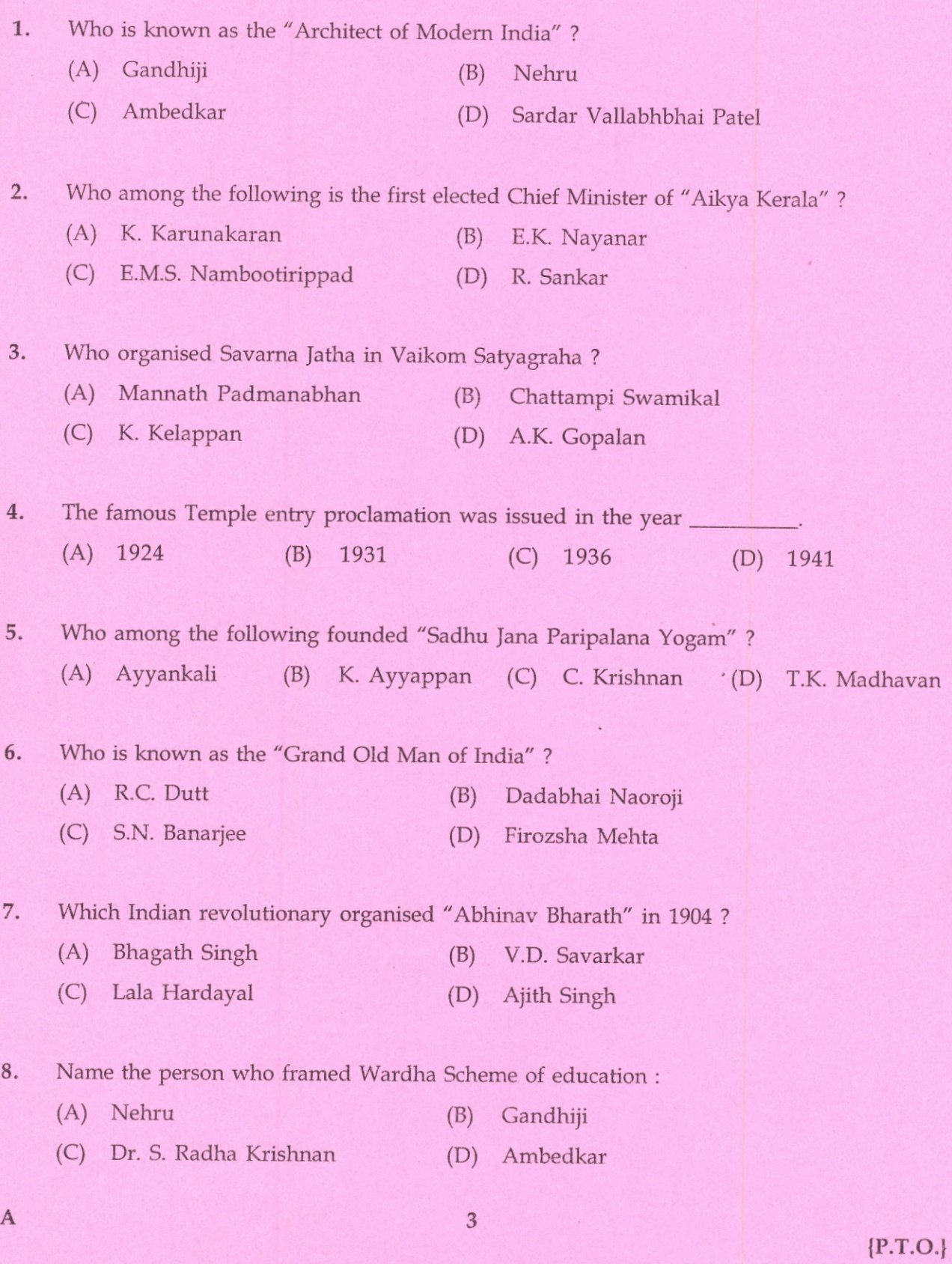

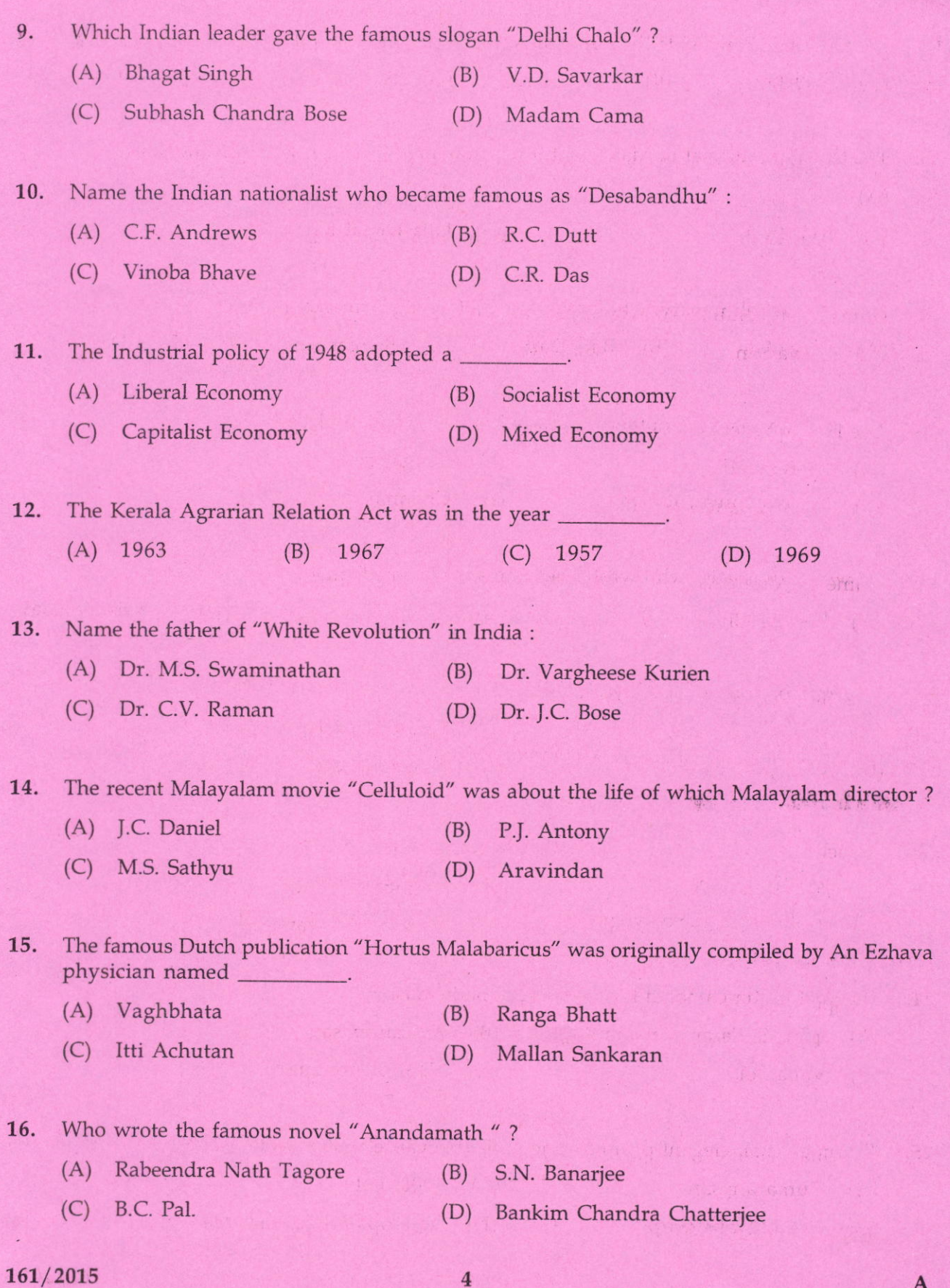

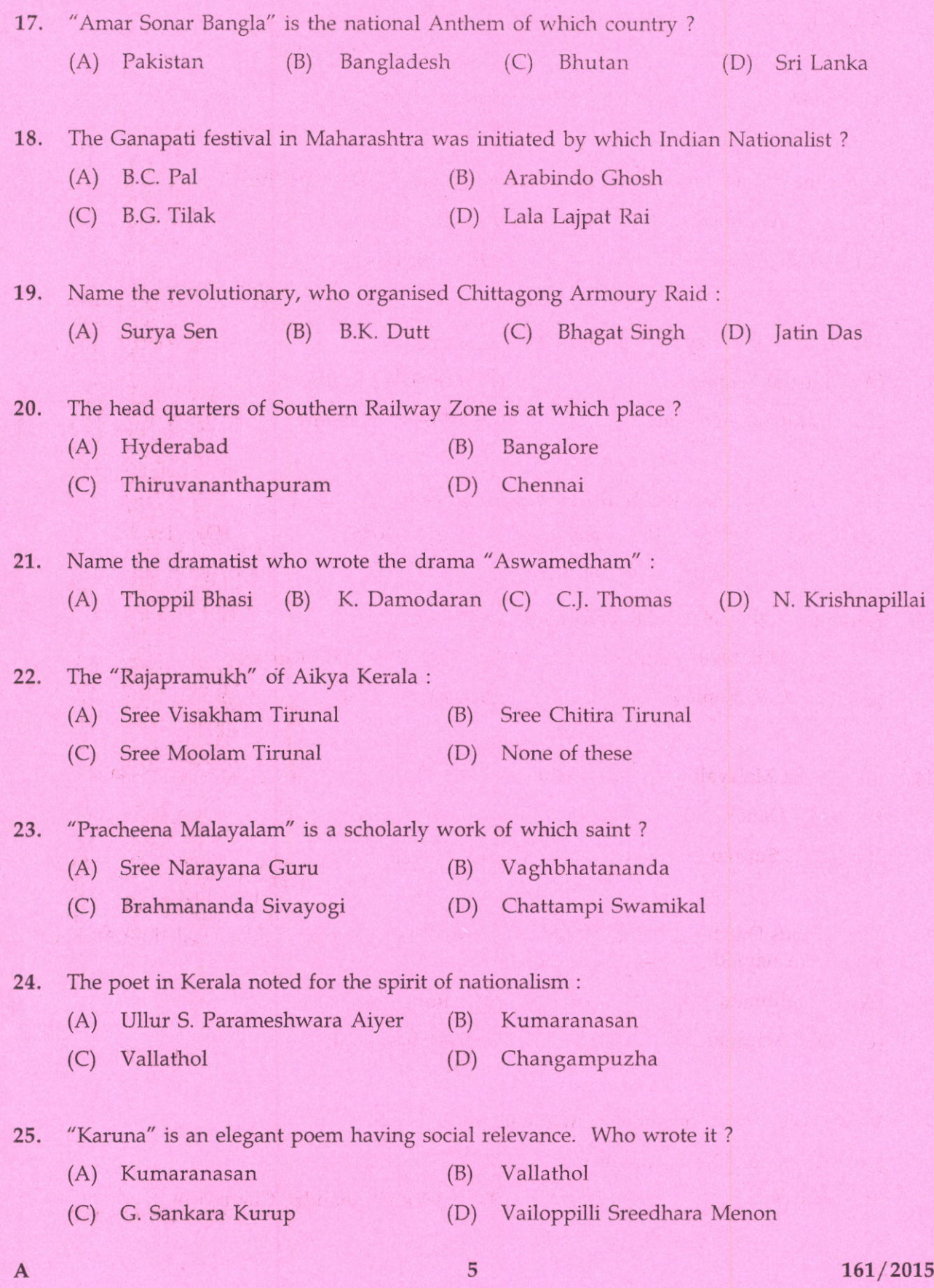

 ${P.T.O.}$ 

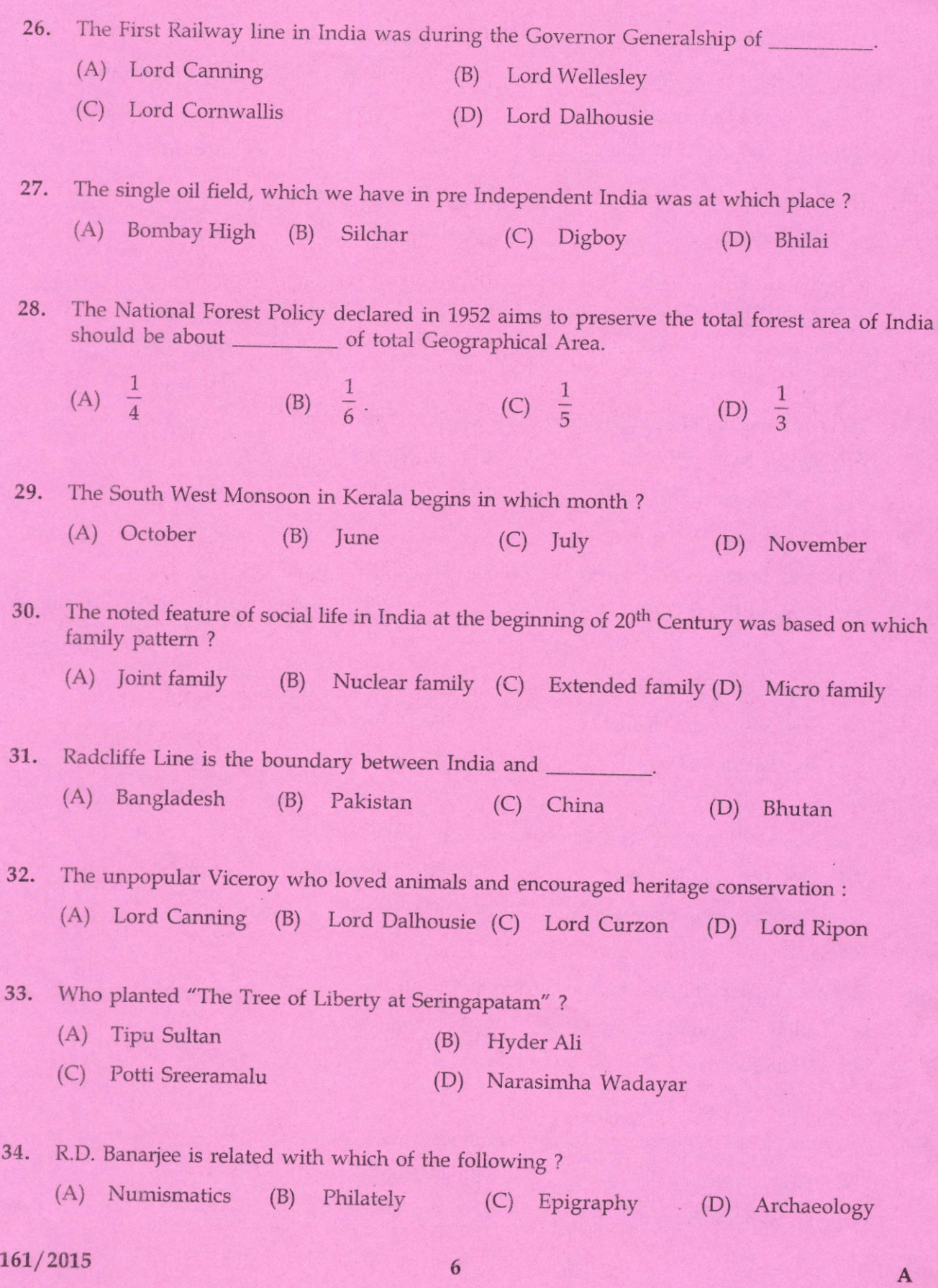

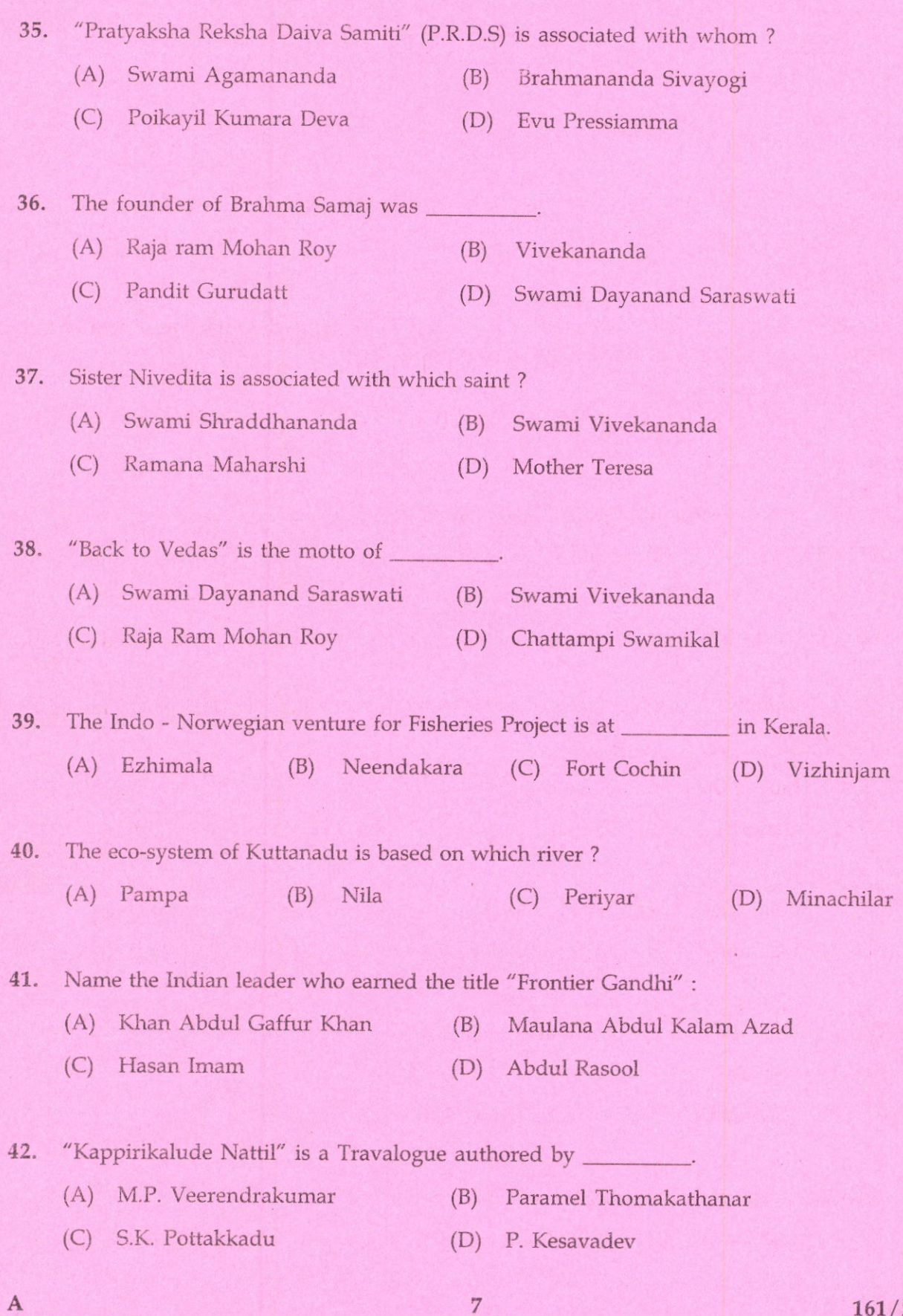

|, 16r/2015  ${P.T.O.}$ 

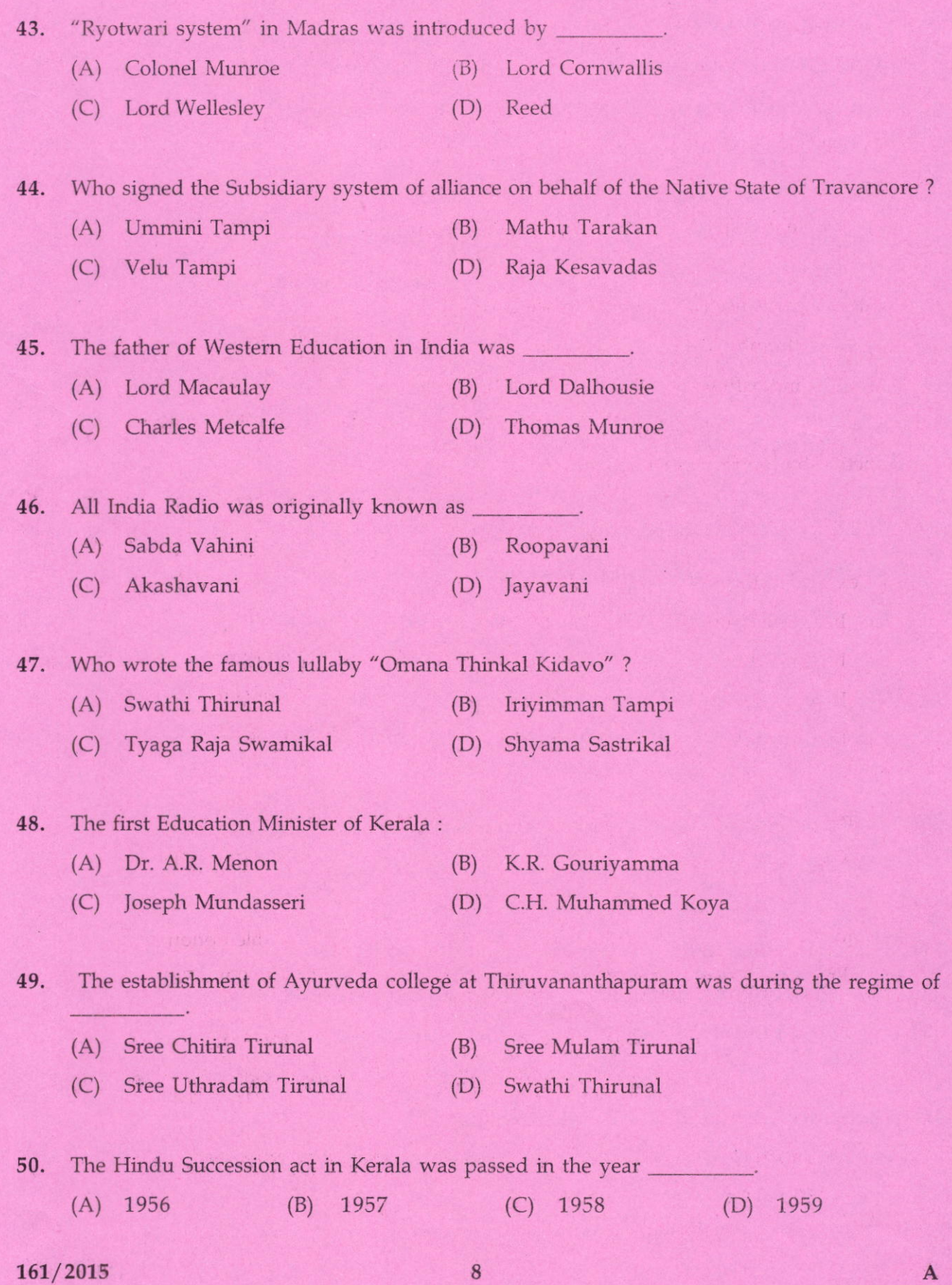

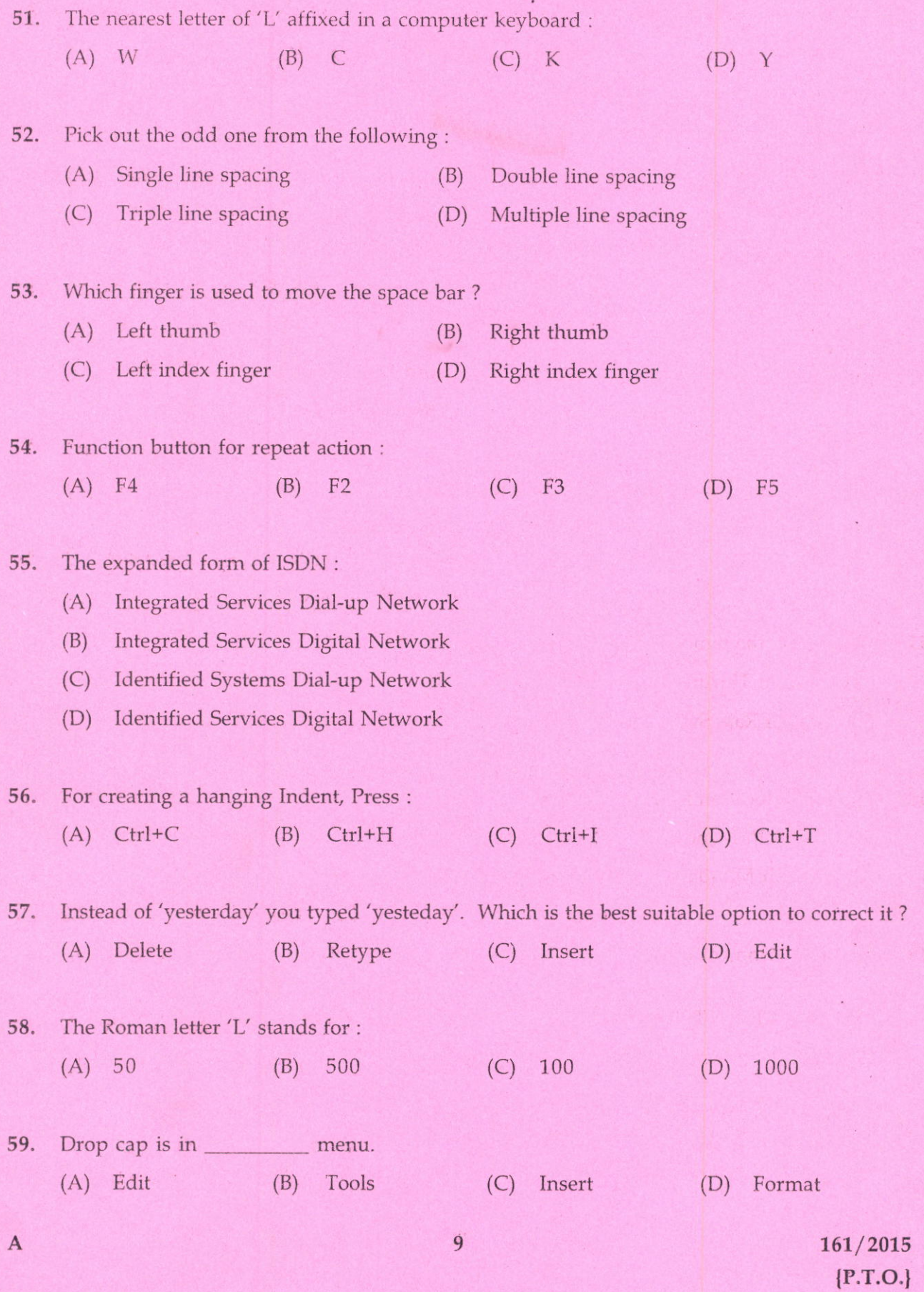

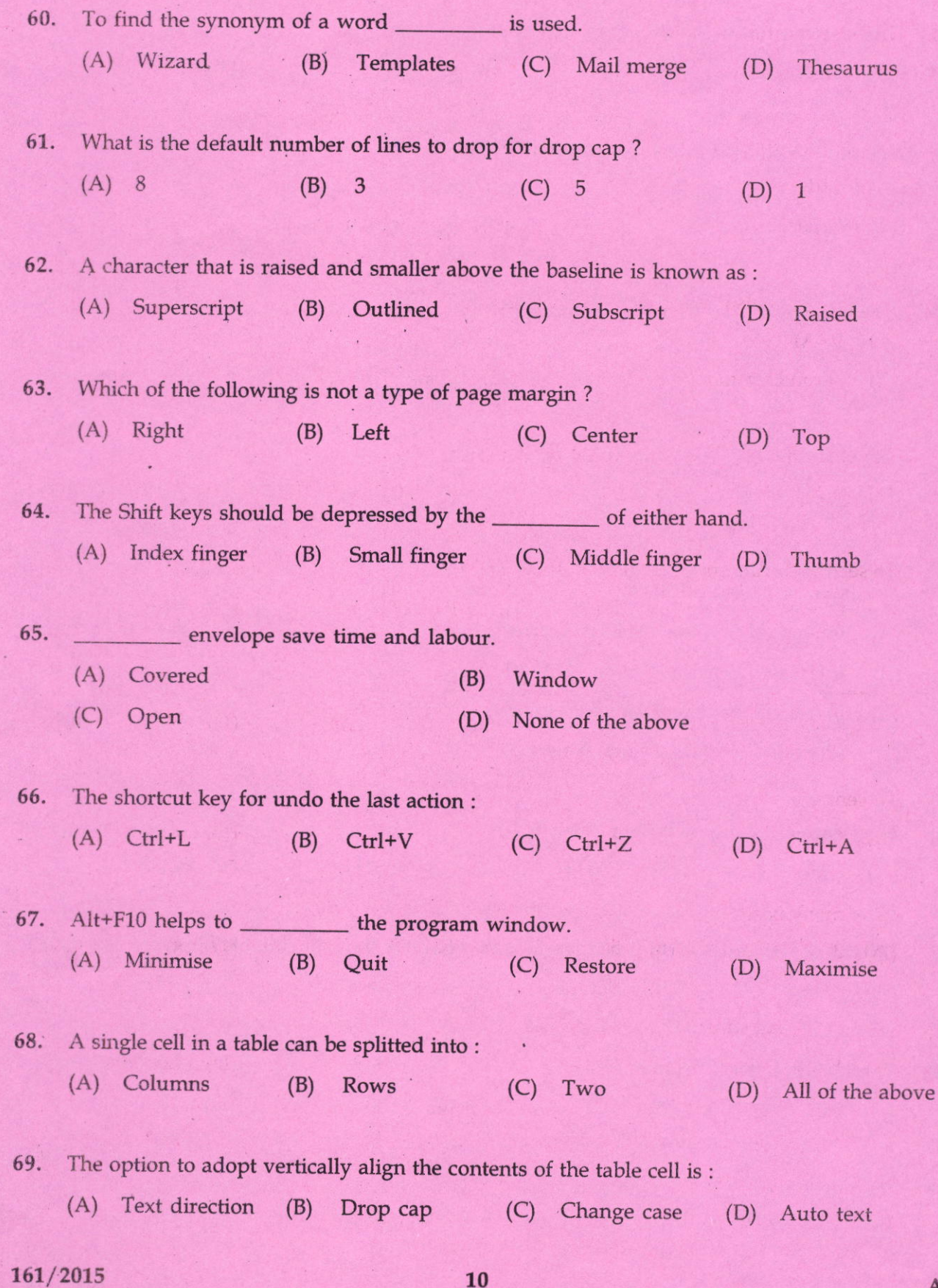

.

A

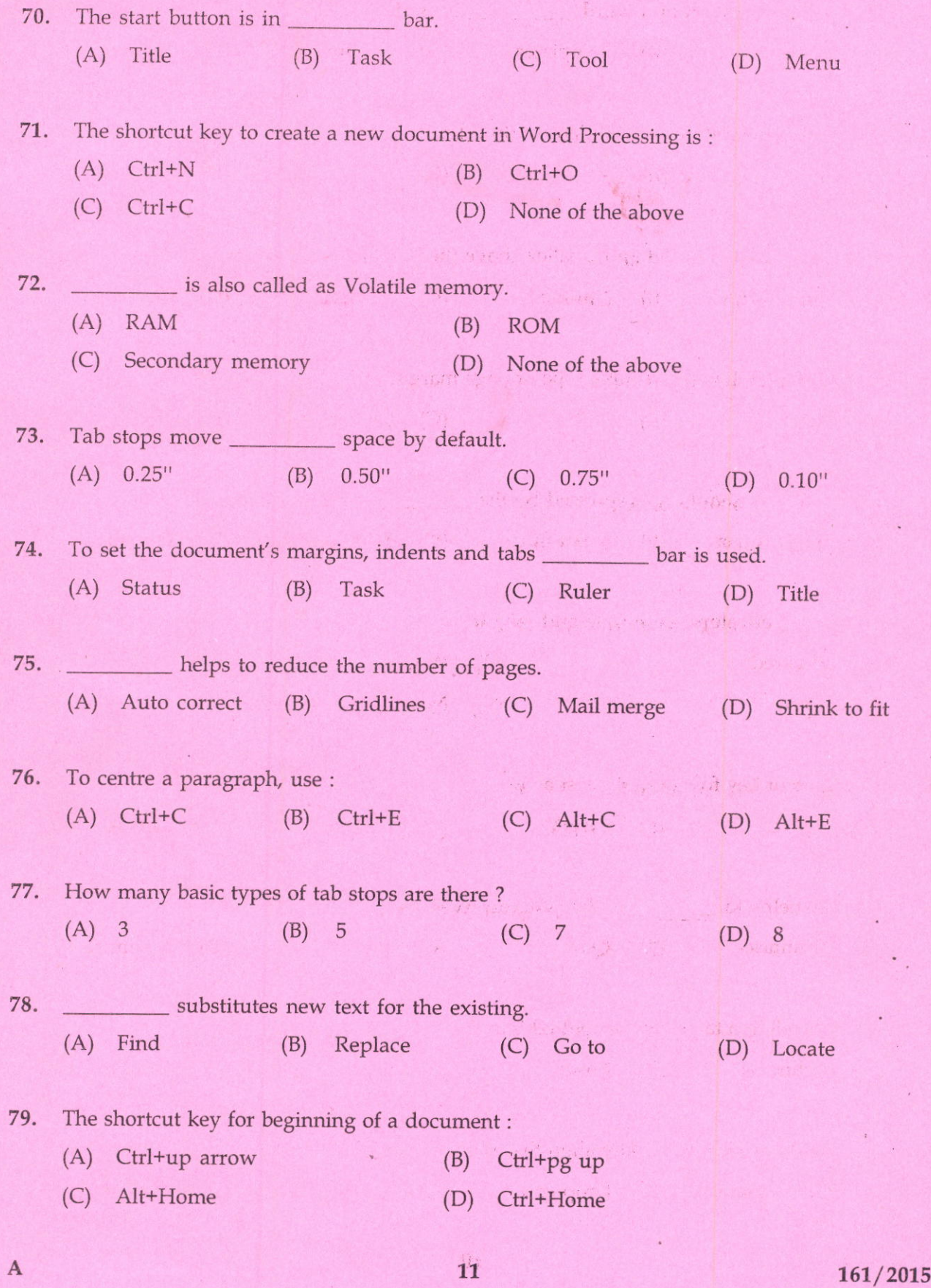

 ${P.T.O.}$ 

 $\cdot$ 

 $\langle \cdot \rangle$ 

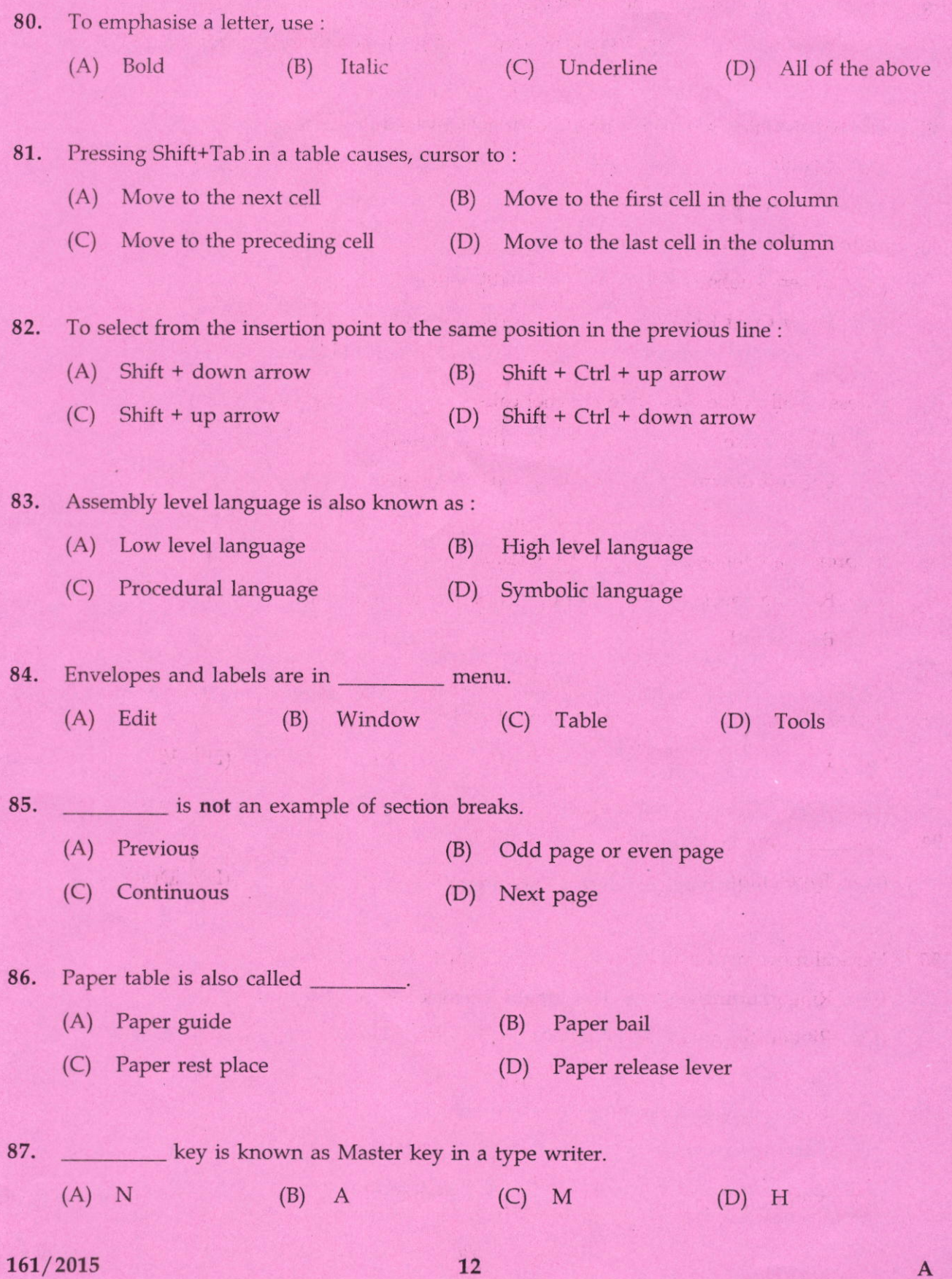

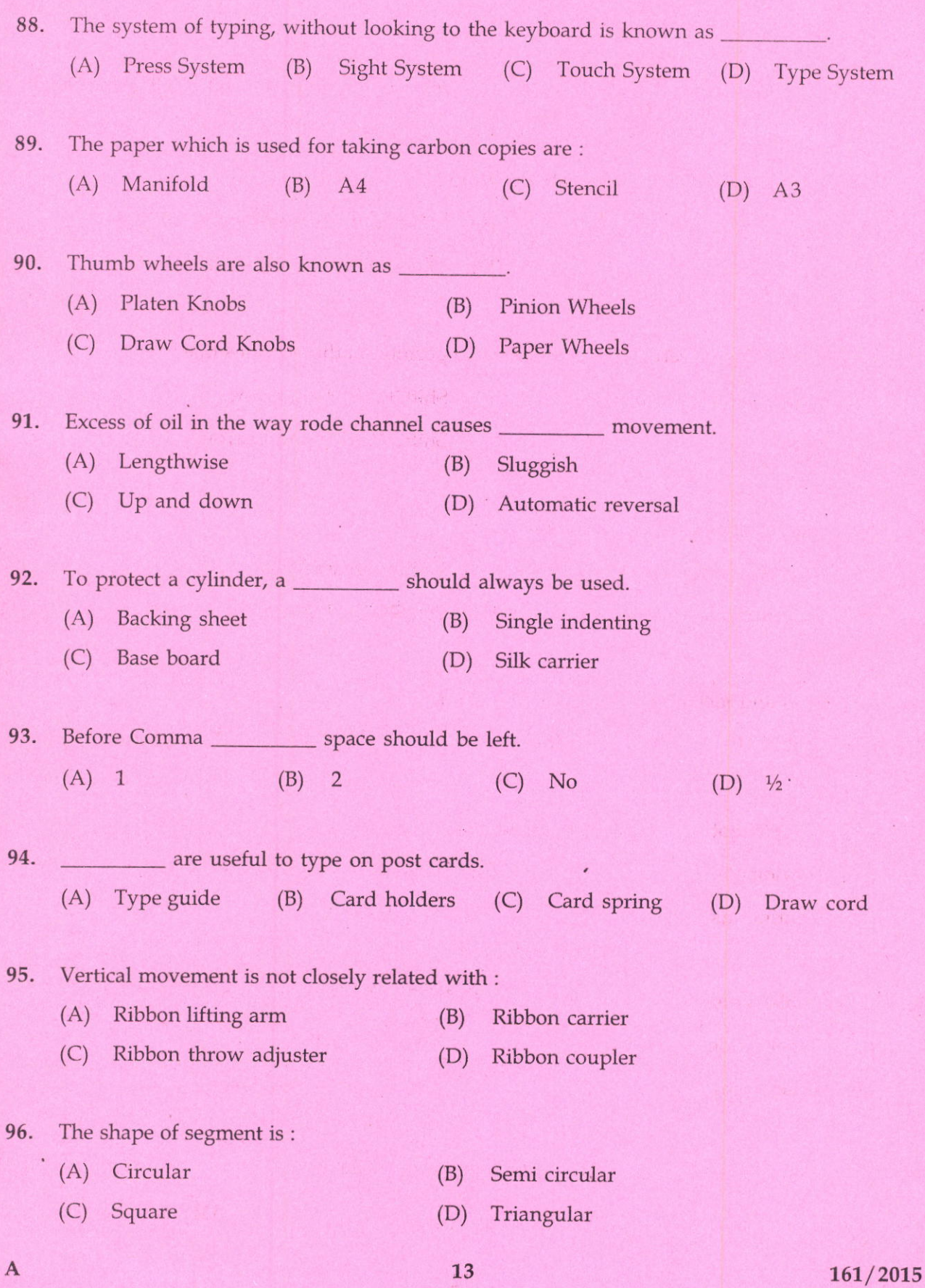

 ${P.T.O.}$ 

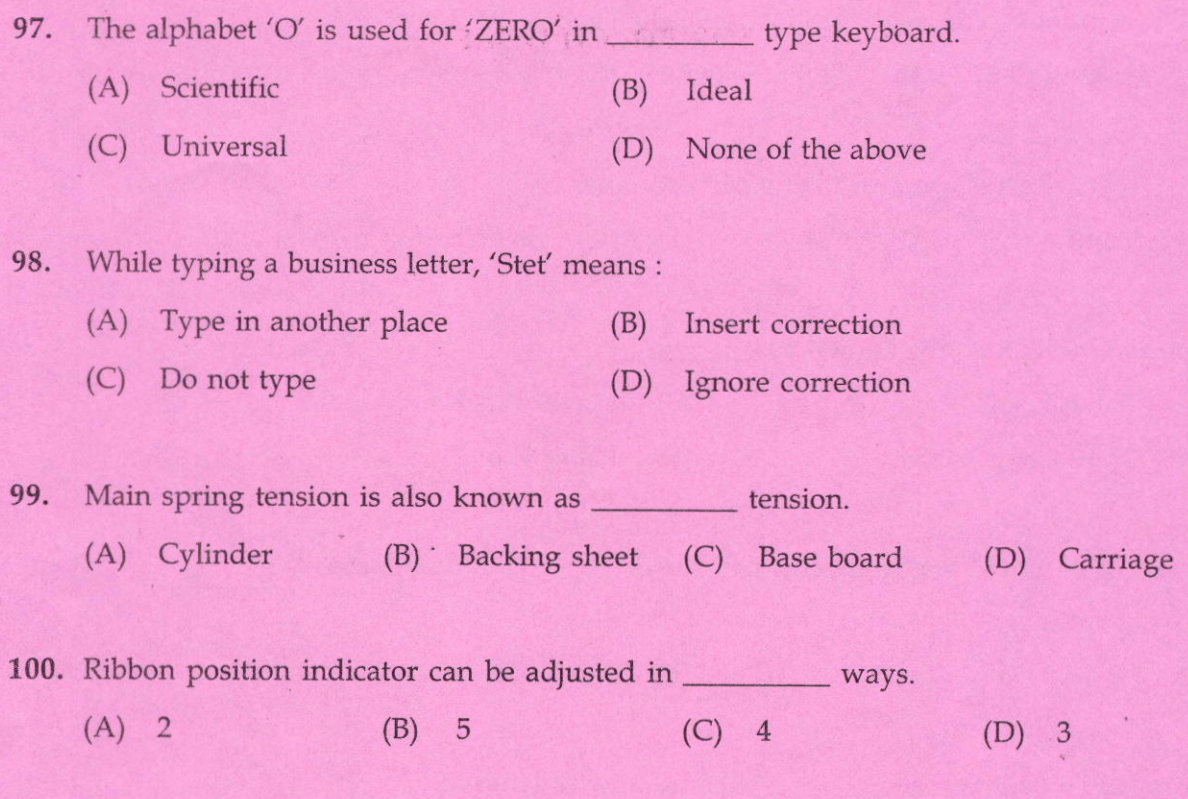

-o0o-